## LEADERSHIP DESIGN ACADEMY FOR PERSONALIZED LEARNING

August 20 & 21, 2019

**January 8, April 22, 2020** 

8:30 am-3:30 pm (Check-in 8:00 am)

**Facilitators Include:** Dr. Jim Rickabaugh, Brenda Vogds, and Dria Setter; The Institute for Personalized Learning

**For:** District Teams looking to move beyond getting started, who want to take personalized learning to the next level. Teams must include Superintendent or Assistant Superintendent/Director of Teaching and Learning.

## **Teams will:**

- Take a personalized learning idea and transform it into an actionable design to be implemented into practice.
- Learn, build, and apply a strategic action plan based on a customized entry point.
- Design and align a customized personalized learning model using a 6-step transformation process.
- Revise and expand on personalized learning ideas as part of a coaching and feedback process.
- Create a customized process that moves your personalized learning work toward systemic change.

This Cohort Learning opportunity is designed as a two- year process. The dates, content and costs on this flyer reflect year one only.

**Participation Cost:** Teams may be up to five participants. Additional members \$100 per person

## **Districts Under 5,000 Student population**

Metro ECSU Member \$1,500 Non-Member \$3,000

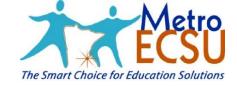

a division of CESA #1

## **Districts Over 5,000 Student Population**

Metro ECSU Member \$2,000 Non-Member \$3,500

**Registration Deadline:** August 19, 2019 **Cancellation Deadline:** August 14, 2019

Registration: <a href="https://metroecsu.myquickreg.com/register/event/">https://metroecsu.myquickreg.com/register/event/</a>

Program Contact: Angela Skrade, 612.638.1528 angela.skrade@metroecsu.org

Location: Metro ECSU (Anderson Center, Bethel University) 2 Pine Tree Drive, Arden Hills, MN 55112

612.638.1500 www.metroecsu.org